## **PROCÉDURE DE SAISIE DES INFORMATIONS DANS LE GABARIT EXCEL POUR LES MESURES INCITATIVES DE 100 \$, DE 200 \$ ET DE 400 \$ POUR LES RESSOURCES NON VISÉES PAR LA LRR**

#### 2020-11-9

Ce document remplace la procédure précédente transmise le 26 octobre 2020.

Le 7 mai 2020, le Premier Ministre du Québec, monsieur François Legault et à cette période, le ministre responsable de l'Administration gouvernementale et président du Conseil du Trésor, monsieur Christian Dubé, ont annoncé des mesures incitatives qui avaient pour objectif d'encourager le travail à temps plein et de favoriser la rétention de certains travailleurs de la santé.

À la suite de cette annonce, l'arrêté ministériel 2020-035 (**l' « Arrêté »**) a été adopté le 10 mai 2020 afin de déterminer les modalités de ces bonifications salariales. L'Arrêté concerne les salariés du réseau de la santé et des services sociaux (**le « réseau »**) travaillant effectivement le nombre d'heures prévues à leur titre d'emploi (à temps plein) auprès de personnes âgées notamment (ex. : CHSLD), dont les salariés affectés dans une ressource intermédiaire ou de type familial (RI-RTF) du programme de soutien à l'autonomie des personnes âgées (SAPA). En vertu de l'Arrêté, les salariés du réseau éligibles bénéficient d'un :

- Montant forfaitaire de 100 \$ par semaine lorsqu'ils travaillent dans un CHSLD ou dans un milieu identifié par le Ministre (**Bonification # 1**);
- Montant forfaitaire de 200 \$ après deux semaines de travail consécutives dans un CHSLD désigné ou dans un milieu identifié par le Ministre (**Bonification # 2**);
- Montant forfaitaire de 400 \$ après quatre semaines de travail consécutives dans un CHSLD désigné ou dans un milieu identifié par le Ministre (**Bonification # 3**).

Ces bonifications salariales sont cumulables si une personne se qualifie pour chacune d'elles. Toutefois, les montants versés ne peuvent excéder 1 000 \$ par salarié, par période de quatre semaines consécutives. Au terme de cette période, si l'application de ces bonifications salariales temporaires est reconduite, le cycle des périodes recommence selon la séquence décrite précédemment. De surcroît, ces montants forfaitaires sont en vigueur jusqu'à ce que l'état d'urgence sanitaire soit décrété prendre fin.

Dans l'annonce du 7 mai 2020, messieurs Legault et Dubé ont exprimé la volonté que, par équité, les RI-RTF reçoivent des subventions afin de bénéficier des mêmes bonifications que celles prévues pour le personnel du réseau. Par ailleurs, l'application de ces primes aux RI-RTF nécessite certaines adaptations aux modalités prévues à l'Arrêté visant exclusivement les salariés du réseau. Ainsi, des mesures équivalentes aux bonifications salariales offertes dans le réseau ont été adaptées à chacune des situations pour les RI-RTF visées et RI non visées par la LRR, et ce, rétroactivement au 10 mai 2020 pour la durée effective de l'état d'urgence sanitaire. **Par ailleurs, pour les RI non visées par la LRR, une reddition de compte doit être effectuée à l'aide d'un gabarit prévu à cet effet et en conformité avec la présente procédure.**

## **Mesure équivalente à la bonification de 100 \$**

Afin de permettre aux RI non visées par la LRR de maintenir tout leur personnel en place et d'être équitable avec le personnel du réseau, une somme est versée directement à la RI afin de lui permettre d'offrir une bonification aux mesures déjà en place. Cette bonification correspond à un montant forfaitaire hebdomadaire de 100 \$ versé aux employés à temps plein des RI dont le programme principal est SAPA et qui répondent aux critères d'admissibilité.

## **Mesures équivalentes aux bonifications de 200 \$ et de 400 \$**

Les employés des RI, dont le programme principal est SAPA **et** désignées en vertu de l'Arrêté, doivent être réputés à temps plein et répondre aux critères d'admissibilité pour bénéficier des montants forfaitaires de 200 \$ et de 400 \$, et ce, selon les conditions suivantes :

- un montant additionnel de 200 \$ pour la première période de travail de deux semaines consécutives effectivement travaillées;
- un montant additionnel de 400 \$ pour la seconde période de travail de deux semaines effectivement travaillées, consécutives et subséquentes à la première période prévue pour la mesure équivalente au montant forfaitaire de 200 \$.

Le versement de ces mesures s'additionne ainsi à la mesure équivalente au montant forfaitaire de 100 \$.

# **CRITÈRES D'ADMISSIBILITÉ**

Les mesures équivalentes aux montants forfaitaires de 100 \$, de 200 \$ et de 400 \$ ne sont pas admissibles à tous les employés des RI non visées par la LRR. Pour être admissible, l'employé doit obligatoirement être considéré à temps plein et effectuer des tâches assimilables à celles d'un préposé aux bénéficiaires, telles que définies à la *Nomenclature des titres d'emploi, des libellés, des taux et des échelles de salaire du réseau de la santé et des services sociaux* (Nomenclature).

## **DÉFINITION DE LA NOTION DE TEMPS PLEIN**

L'employé de la RI non visée par la LRR doit minimalement effectuer 35 heures de travail par semaine pour être considéré à temps plein et ainsi être admissible aux mesures incitatives.

Cela s'explique par le fait que la notion de « temps plein », au sens du décret, réfère au nombre d'heures prévues au titre d'emploi selon la Nomenclature. Pour les RI, l'équivalent du temps plein prévu à la Nomenclature pour les occupations comparables est toujours d'au minimum 35 heures par semaine.

## **TÂCHES ASSIMILABLES À CELLES D'UN PRÉPOSÉ AUX BÉNÉFICIAIRES, TELLES QUE DÉFINIES À LA NOMENCLATURE**

Également, tel qu'appliqué pour la prime de reconnaissance de 4 %, ces bonifications de 100 \$, de 200 \$ et de 400 \$ doivent être versées aux employés dont les fonctions principales sont les suivantes :

- L'employé qui participe à la préparation et à la cuisson d'aliments de tous genres;
- L'employé qui assure la sécurité de l'ensemble des propriétés et biens de l'établissement et veille au maintien de l'ordre;
- L'employé qui conçoit des programmes d'activités physiques sécuritaires et adaptées aux besoins de la clientèle dans le but de développer une pratique autonome d'activités physiques significatives et durables;
- L'employé qui conçoit, met en application et évalue des programmes récréatifs adaptés aux besoins individuels ou collectifs;
- L'employé qui exécute des tâches générales telles que : nettoyer, entretenir et ranger le matériel et l'équipement en usage;
- L'employé dont l'occupation est d'assurer la surveillance et l'entretien des résidences;

L'employé qui accomplit divers travaux d'entretien à l'intérieur et à l'extérieur de l'établissement tout en étant préposé à la surveillance de la propriété.

**Note :** *Ces bonifications ne doivent pas être versée au personnel d'encadrement des RI non visées par la LRR, et ce, même si ce dernier effectue des fonctions assimilables à celles d'un préposé aux bénéficiaires durant la pandémie. Les cadres ne sont pas visés par cette mesure. La notion de cadre comprend toute personne qui assume des responsabilités hiérarchiques, fonctionnelles ou conseil au regard des fonctions de planification, d'organisation, de direction, de coordination et de contrôle. Elle correspond aussi à l'employé qui agit à titre de représentant de l'employeur dans ses relations avec ses salariés.*

#### **EXEMPLES POUR LE CALCUL DES BONIFICATIONS (AVEC OU SANS PRORATA)**

Lorsqu'un employé à temps plein admissible bénéficie de vacances, de congés fériés ou d'absences COVID-19 pendant la période applicable, le montant forfaitaire est calculé **et versé en proportion (calcul au prorata) des heures effectivement travaillées**. L'absence COVID-19 se définit comme l'employé qui est en isolement en attendant le résultat de son test de dépistage à la COVID-19, lequel est effectué à la demande des autorités de santé publique ou de l'employeur, ou comme l'employé qui est en isolement à la suite d'un résultat positif. Pour leur part, les heures relatives au congé de maladie ne sont pas comptabilisées dans le calcul des heures déterminant l'admissibilité aux mesures incitatives.

Le tableau suivant présente deux situations admissibles et une situation non admissible au versement de la bonification.

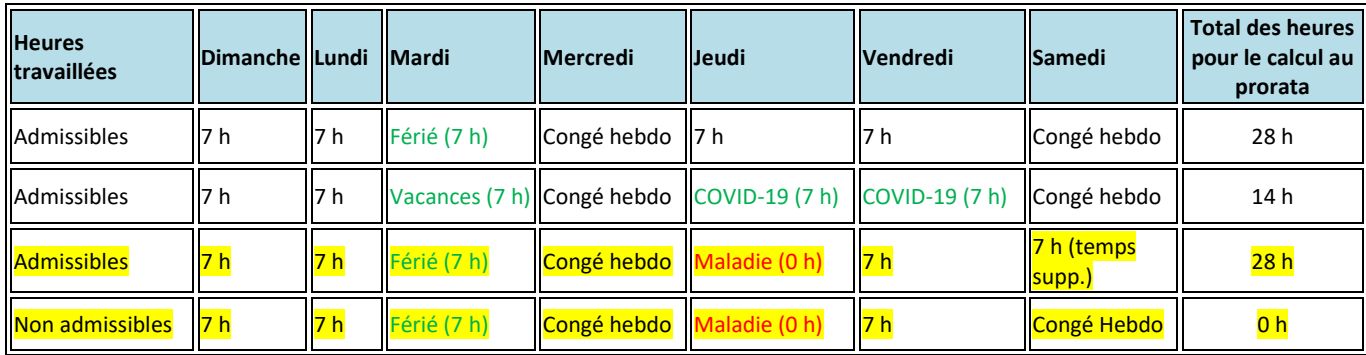

Les tableaux suivants présentent quatre exemples de calcul des mesures :

- *Sans congé férié, vacances ou absence COVID-19* (Exemple 1);
- *Avec des journées de vacances* (Exemple 2);
- *Avec des journées de vacances et des journées de maladie (Exemple 3);*
- *Avec un horaire dont les heures sont étalées sur une période de deux semaines (Exemple 4).*

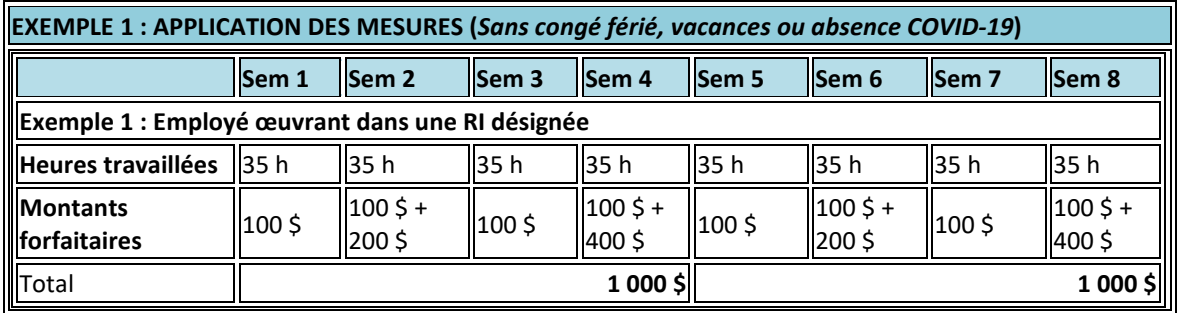

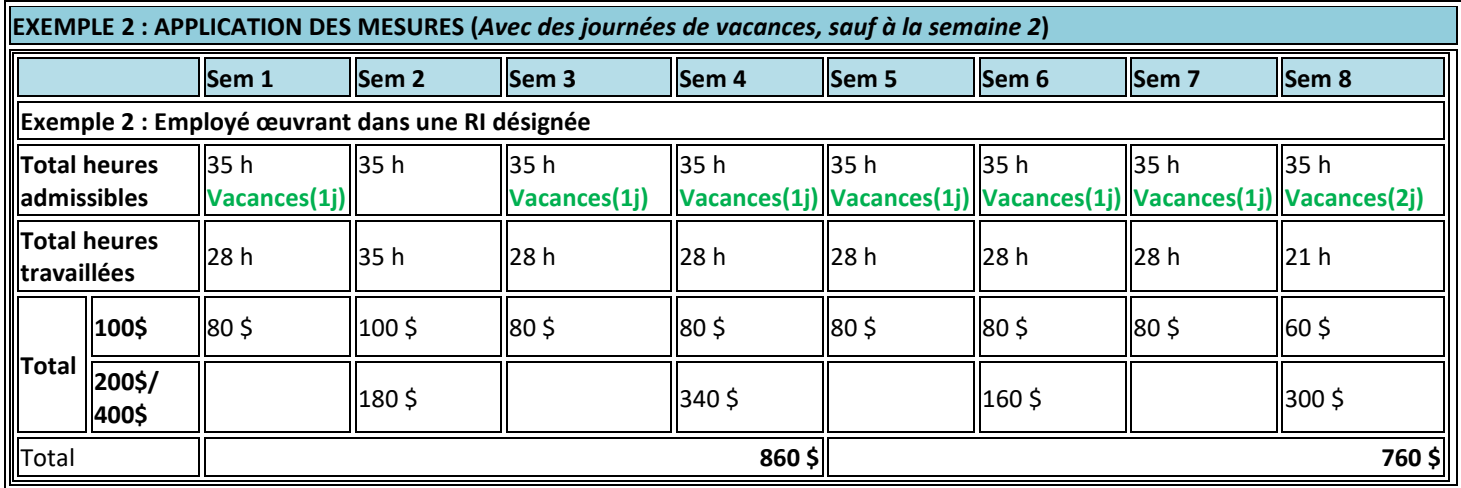

# **PRORATA DES HEURES TRAVAILLÉES ADMISSIBLES (35 HEURES OU PLUS)**

**POUR CHACUNE DES SEMAINES 1, 3, 4, 5, 6, 7 :** 4 jours travaillés x 7 heures/jour = 28 heures effectivement travaillées sur une possibilité de 35 heures admissibles, représentant 80 %.

**SEMAINE 2 :** 5 jours travaillés x 7 heures/jour = 35 heures effectivement travaillées sur une possibilité de 35 heures admissibles, représentant donc 100 %.

**SEMAINE 8 :** 3 jours travaillés x 7 heures/jour = 21 heures effectivement travaillées sur une possibilité de 35 heures admissibles, représentant donc 60 %.

## **MONTANTS FORFAITAIRES (200 \$ ET 400 \$):**

## **200\$**

**SEMAINE 2** : 4 jours (Semaine 1) + 5 jours (Semaine 2) = 9 jours sur une possibilité de 10 jours = 90 % X 200 \$ = **180 \$**

**SEMAINE 6** : 4 jours (Semaine 1) + 4 jours (Semaine 2) = 8 jours sur une possibilité de 10 jours = 80 % X 200 \$ = **160 \$**

## **400 \$**

**SEMAINE 4** : 9 jours (Semaines 1 et 2) + 8 jours (Semaines 3 et 4) = 17 jours sur une possibilité de 20 jours = 85 % X 400 \$ = **340 \$ SEMAINE 8** : 8 jours (Semaines 5 et 6) + 7 jours (Semaines 7 et 8) = 15 jours sur une possibilité de 20 jours = 75 % X 400 \$ = **300 \$**

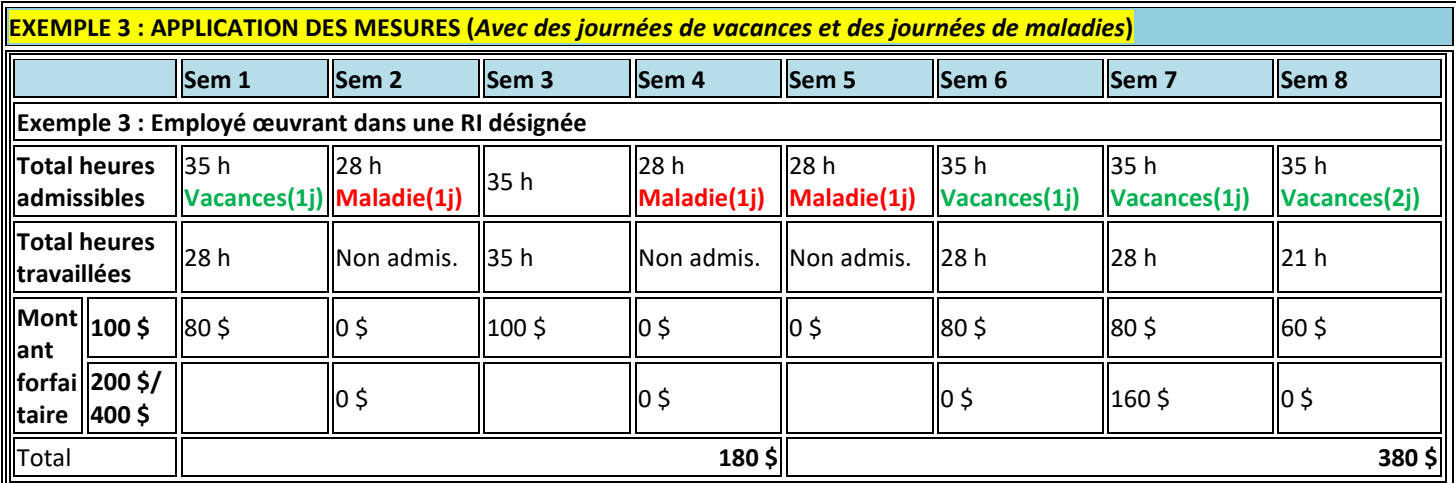

## **PRORATA DES HEURES TRAVAILLÉES ADMISSIBLES (35 HEURES OU PLUS)**

**POUR CHACUNE DES SEMAINES 1, 6 ET 7 :** 4 jours travaillés x 7 heures/jour = 28 heures effectivement travaillées sur une possibilité de 35 heures admissibles, représentant donc 80 %.

**SEMAINE 3 :** 5 jours travaillés x 7 heures/jour = 35 heures effectivement travaillées sur une possibilité de 35 heures admissibles, représentant donc 100 %.

**SEMAINE 8 :** 3 jours travaillés x 7 heures/jour = 21 heures effectivement travaillées sur une possibilité de 35 heures admissibles, représentant donc 60 %.

#### **HEURES TRAVAILLÉES NON ADMISSIBLES (MOINS DE 35 HEURES)**

**SEMAINES 2, 4 ET 5 :** Non admissibles donc **0 %.**

#### **MONTANTS FORFAITAIRES (200 \$ ET 400 \$):**

**200\$**

**SEMAINES 2 À 6** : l'employé est non admissible puisqu'il ne cumule jamais deux semaines consécutives.

**SEMAINE 7** : 4 jours (Semaine 6) + 4 jours (Semaine 7) = 8 jours sur une possibilité de 10 jours = 80 % X 200 \$ = **160 \$**

#### **400 \$**

Aucun calcul, puisque l'employé n'a pas cumulé quatre semaines consécutives. Si l'employé se qualifie à la semaine 9, le calcul au prorata pour la mesure de 400 \$ pourra s'effectuer puisqu'il aurait effectué les quatre semaines consécutives requises pour se qualifier à cette prime.

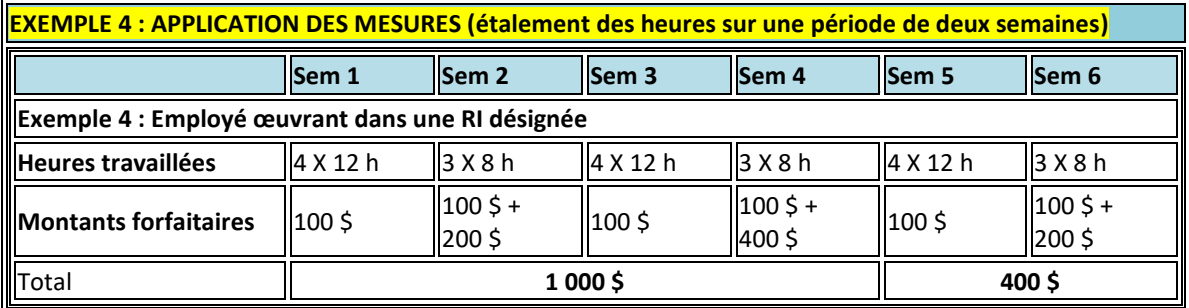

La personne salariée bénéficiant d'un étalement de ses heures de travail, conformément à son contrat de travail, peut recevoir les montants forfaitaires. Toutefois, l'analyse pour l'éligibilité sera faite à la fin de la période étalon, ainsi que le paiement, le cas échéant.

Cependant, la personne salariée bénéficiant d'un aménagement de temps de travail n'est pas éligible puisqu'elle ne travaille pas le nombre d'heures prévu à son titre d'emploi (Ex. les horaires prévoyant des journées sans solde pour études).

#### **FINANCEMENT**

Pour les mesures équivalentes aux bonifications de 100 \$, de 200 \$ et de 400 \$, le montant versé aux RI est déterminé selon une estimation globale du nombre d'employés de chaque ressource et est versé en deux occasions qui représentent respectivement 75 % de la somme estimée et 25 % équivalent à la somme résiduelle sur présentation de la reddition de compte\*.

Le premier versement aux RI a été effectué lors du paiement mensuel du 15 août 2020 :

- Pour la mesure équivalente à la bonification de 100 \$, ce versement couvre la période du 10 mai au 31 août 2020.
- Pour les mesures équivalentes aux bonifications de 200 \$ et de 400 \$, ce versement couvre la période du 10 mai au 1<sup>er</sup> août 2020.

Ces mesures pourraient être visées par une prolongation à la demande du MSSS, en fonction de l'évolution de l'état d'urgence sanitaire. Les mesures sont financées en tenant compte d'un pourcentage de 22,3 % de charges sociales.

*\* La somme résiduelle de 25 % pourra, quant à elle, être révisée avant son versement pour tenir compte des informations obtenues lors de l'analyse des redditions de comptes fournies par les RI et des registres de paie à l'appui.*

# **GUIDE ET DIRECTIVES RELATIVES AUX MESURES INCITATIVES DE 100 \$, DE 200 \$ ET DE 400 \$**

# **MODALITÉS POUR COMPLÉTER LE FICHIER**

Le tableau suivant présente les indications nécessaires pour compléter chacun des champs prévus à la reddition de compte. Le tableau doit être complété en regroupant les informations selon les périodes identifiées à la colonne B. Lorsqu'un élément requiert un complément d'information, il faut l'indiquer dans la ligne « *Précisions* ».

#### **Règles générales à respecter lors de la complétion du gabarit (voir Annexe 1)**

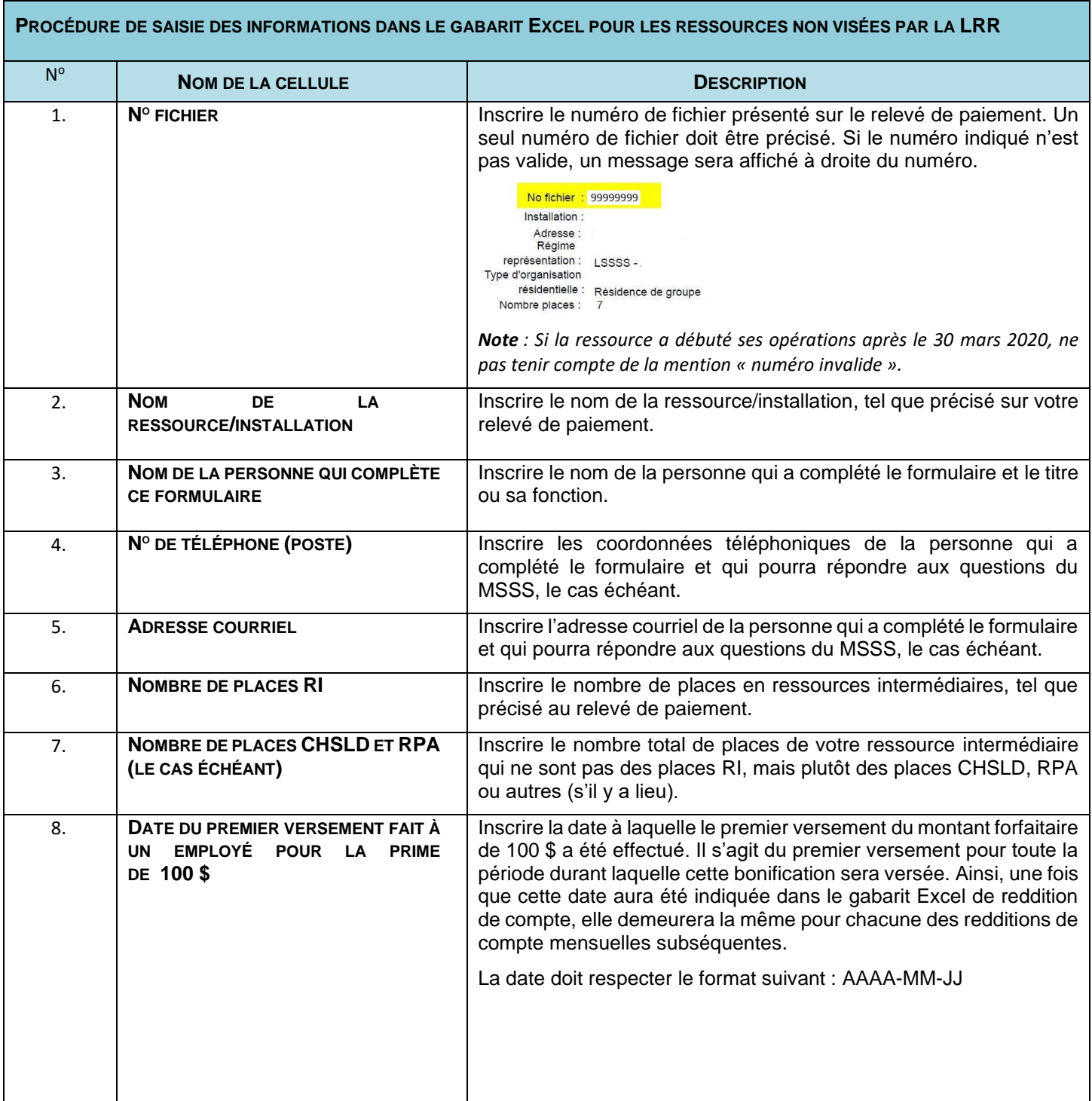

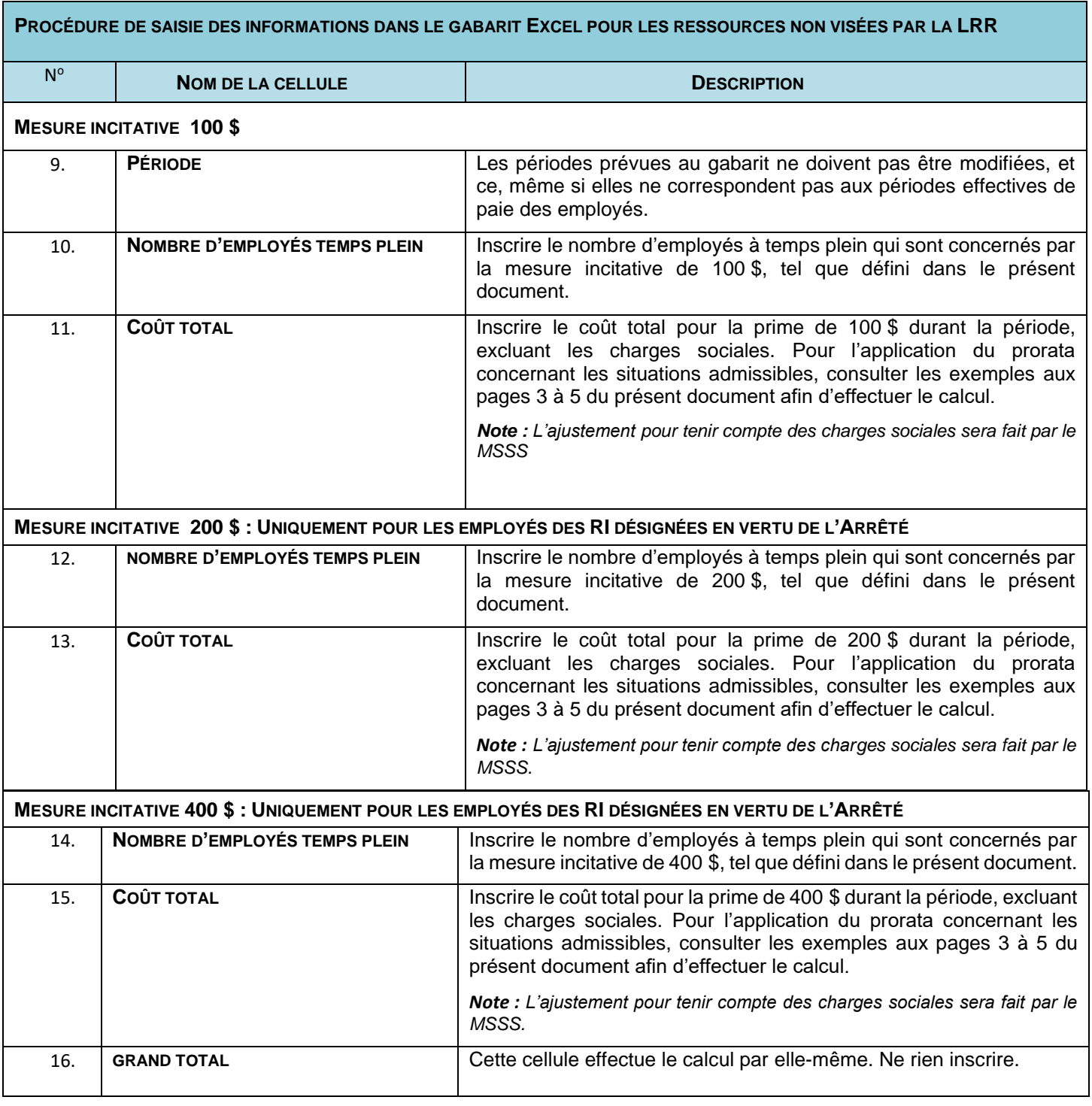

#### **MODALITÉS DE TRANSMISSION DES INFORMATIONS**

Les redditions de compte doivent être transmises au MSSS **en version Excel** à l'adresse suivante : reddition rirtf@msss.gouv.qc.ca</u>. Aucun retour de courriel ne sera effectué via cette adresse.

Pour toute question relative à la reddition de compte, veuillez écrire à l'adresse suivante : [mrnv@msss.gouv.qc.ca.](mailto:mrnv@msss.gouv.qc.ca)

#### **DOCUMENTS JOINTS**

La présente procédure est accompagnée du document *Gabarit de reddition de compte Excel*. Compte tenu du caractère évolutif de la situation, d'autres documents pourront être acheminés ultérieurement.

#### **FRÉQUENCE DE LA REDDITION DE COMPTE**

Étant donné que le financement octroyé pour chacune des mesures correspond à une estimation basée sur le nombre d'employés et non sur la situation réelle de la RI, une reddition de compte est requise afin d'attester l'utilisation des sommes octroyées. Le gabarit de reddition de compte devra être retourné au MSSS pour le 15 de chaque mois, sans exception. Le gabarit devra témoigner de l'ensemble des informations couvrant jusqu'à la période de sept jours complète la plus récente. Également, un seul gabarit présentant le cumulatif des périodes antérieures est requis à chaque envoi mensuel, et ce, afin de simplifier l'analyse automatisée des informations.

Les sommes non utilisées, le cas échéant, feront l'objet de récupération, par les établissements, au moment déterminé par le MSSS. De plus, il pourrait y avoir récupération de sommes si, à lumière des analyses ministérielles, il s'avère que certains montants ont été utilisés sans respecter les balises fournies.

*Note : Les dates indiquées pour les redditions de compte sont sujettes à changement. Un communiqué sera transmis le cas échéant. Afin d'éviter la mise à jour du gabarit pour considérer d'éventuelles annonces ministérielles, le gabarit prévoit des périodes s'échelonnant jusqu'au 22 mai 2021. Les dates des périodes qui s'échelonnent jusqu'au 22 mai 2021 ne sont pas indicatives de la durée des mesures, mais uniquement afin de poursuivre la reddition de compte avec le même outil en cas de mise à jour de la durée des mesures. Ainsi, la durée réelle d'application des mesures est celle prévue aux lettres d'annonces des mesures.* 

#### **DOCUMENTS À FOURNIR :**

- Le registre de paie requis pour chaque période correspondant aux redditions de compte **(obligatoire)**.
- Tout autre document permettant d'attester l'utilisation des sommes **(sur demande)**.

# **ANNEXE 1**

# **RÈGLES GÉNÉRALES À RESPECTER LORS DE LA COMPLÉTION DU GABARIT**

Afin d'éviter le rejet du gabarit de reddition de compte, il est important de respecter les conditions suivantes.

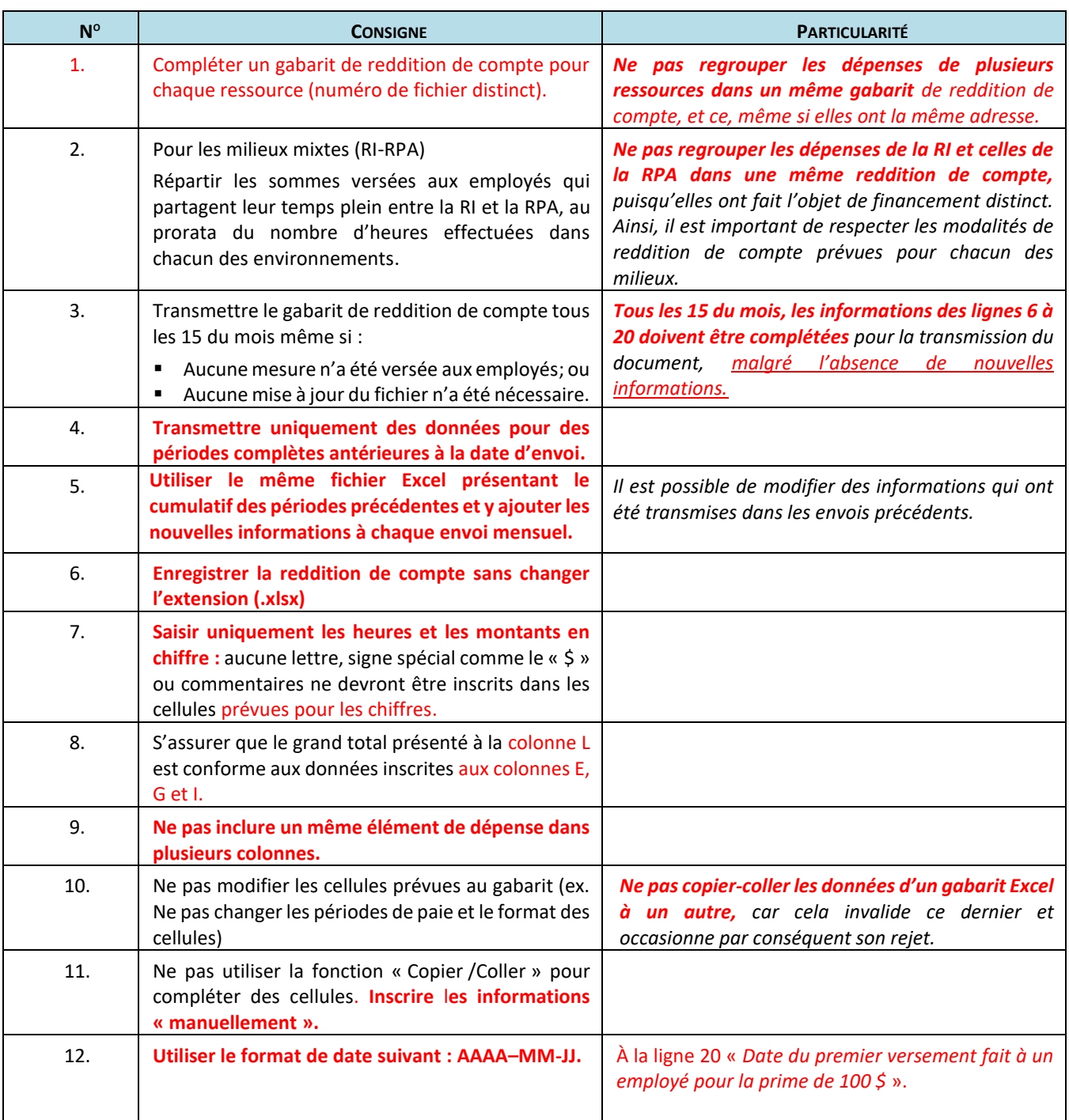